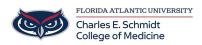

Knowledgebase > OwlMed and Canvas > Event Screen Overview

## **Event Screen Overview**

Marcelle Gornitsky - 2018-03-06 - OwlMed and Canvas

# **Event Screen Overview**

- The Event Screen is the central portal for all things related to an event.
- This is also where students and faculty can view the basic information for an event.
- Students can view and download event materials, announcements, discussion boards, etc.

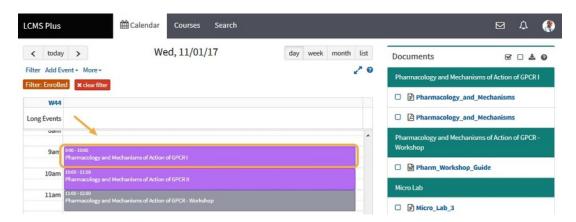

From the calendar, click on the event that you want to explore in more detail.

#### **Event Screen**

These are the main four components for the Event Screen

- 1. Event Screen Menu
- 2. Event information
- 3. Event Materials and Mapping
- 4. Event Materials Download Tools

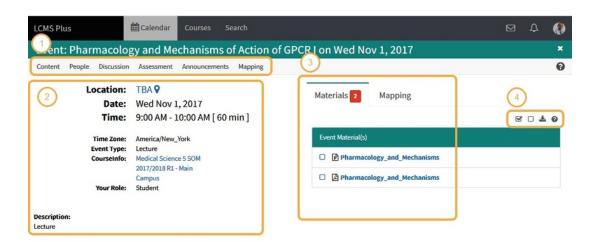

## **Event Screen Menu (1)**

## **Event Information (2)**

This includes the location, date range, time, event type, and a short description of the event.

## **Event Materials and Mapping Tabs (3)**

- The information displayed is conveniently organized by category.
- The **Materials** tab shows the documents that are available to students to download for this event.
- The **Mapping** tab shows a detailed report of how the content in this event has been mapped to objectives, competencies, clinical procedures and more.

|                             | ⊠ □ ≛ 0                              |
|-----------------------------|--------------------------------------|
| Event Material(s)           |                                      |
| Pharmacology_and_Mechanisms | Materials 2 Mapping                  |
| Pharmacology_and_Mechanisms | Session Objectives                   |
|                             | the scientific method                |
|                             | 1.7 Genetic variability              |
|                             | 1.9 Membrane structure and function  |
|                             | 2.11 Sleep                           |
|                             | 3.4 Emergence of microbial pathogens |
|                             | Instructional Methodologies          |
|                             | * Lecture                            |
|                             | Case-Based Instruction/ Learning     |
|                             | Concept Mapping                      |
|                             | Independent Learning                 |
|                             | Problem-Based Learning (PBL)         |
|                             | Assessment Methodologies             |
|                             | * Clinical Documentation Review      |
|                             |                                      |

Event Material Download Tools (4)

Conveniently download an event's materials in a .ZIP file.

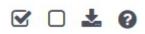